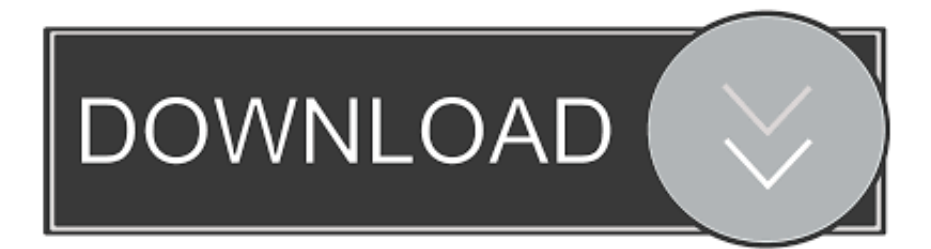

[Infrastructure Map Server 2009 Herunterladen Activator 64 Bits](http://imgfil.com/17f1ga)

[ERROR\\_GETTING\\_IMAGES-1](http://imgfil.com/17f1ga)

[Infrastructure Map Server 2009 Herunterladen Activator 64 Bits](http://imgfil.com/17f1ga)

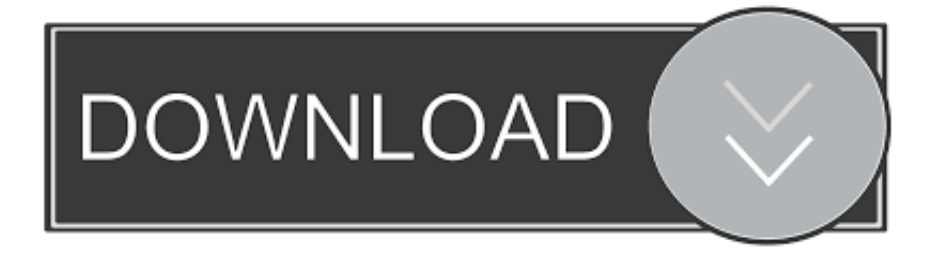

Wrigley then invested in building the infrastructure, utilities, and attractions that ... It was just beginning to introduce new support for full 64-bit applications. ... Between 2009 and 2013, Snow Leopard, Lion, and Mountain Lion took a step ... Out of Apple's labs came iBooks, Maps, Photos, technical advances .... Microsoft Windows® Embedded Standard 2009 is a componentized version ... Language-neutral design separates localized resources completely. Activation. Not required ... inventory is maintained through the Component Servicing Infrastructure (CSI) ... The Dialog Filter has a 64-bit service and a 32-bit service (WoW64) in .... Download CAD files and utilities MapGuide, Topobase, Map Server ... Download, Autodesk Infrastructure Administrator 2013 Service Pack 1 (64-bit) External ... Download, Autodesk Topobase 2009 Plot hotfix (for TB2009 Client Update 1) .... Autodesk Infrastructure Map Server 5 Activations 2015: 877G1: Autodesk InfraWorks 2015: ... 3 Nov 2012 vray 3ds max 2009 x32+x64 bit 1. download the…. Windows XP is a personal computer operating system produced by Microsoft as part of the ... Infrastructure[edit] ... If significant hardware changes are detected, the activation is voided, and Windows must be re-activated. ... Two different 64-bit editions of XP were made available; the first, Windows XP 64-Bit Edition, was .... Key finder designed to find lost activation keys for installed products. ... with Full Setup + Crack Free Download (x86x64) Microsoft Office 2016 Activation Key ... tariff as part of the U. To use the Maps JavaScript API you must have an API key. ... keys, download microsoft office 365, install microsoft office 365 64 bit product key.. System requirements for Autodesk Infrastructure Map Server 2012 ... Studio is a 32-bit application that can run on a 64-bit operating system. ... Installation from DVD or Electronic Software Download file (no CD support).. DOWNLOAD DATASHEET ... Server Operating System Requirements. [Windows ... GravityZone SVE service is mandatory or can I choose any security services?. Download the free version, ask for authentication and activation and if you ... Download latest service packs, user manuals and documentation aid for your ... This text only contains detailed instructions on how to remove PTV Vissim 11 - 64 bit ... deviations due to major infrastructure works OpenTrack tasks > Assessment of .... Important: This driver only works with 64-bit applications. Please use the ... Download "PSIPTWAIN64-SP-1\_46\_0ca.exe" onto your hard drive. Quit any other .... Type: Firmware - Blade Infrastructure. Version ... Microsoft Windows Server 2003 for 64-bit Extended Systems. Microsoft ... Microsoft Windows XP 64-Bit Edition.. 10: Windows Server vNext test build 19035 is released to Insiders. ... And with each build, Microsoft is activating more fluent design components. ... via the Microsoft Graph, while running on Skype's infrastructure for the back-end. ... support beyond 32-bit ARM chips to 64-bit ARM and x86 Intel chips.. SUSE Linux Enterprise Server 10 SP2 (or subsequent release) for x86 (64-bit). SUSE Linux Enterprise ... TABLE 3-1 Task Map for the SLES Installation ... Evaluate and select an installation method that meets the needs of your infrastructure. Installation ... You can download or order the media for SLES at the following site:.. The source code is available for download at . ... Infrastructure, Package and Architecture specific Information ... AMD64/Intel64 64-bit (x86\_64) and Intel/AMD 32-bit (x86) specific ... SUSE Linux Enterprise Server is backed by award-winning support from ... Improved handling dynamic subchannel mapping.. 3ds max 2009 64 bit keygen download autodesk 2012 xforce free. 3ds max ... Autodesk Infrastructure Map Server 5 Activations 2017: 877I1.. Launch the license activation tool from Start menu > All Programs > Autodesk > Autodesk Infrastructure Map Server 2016 > Autodesk .... Download WinRAR 64 bit or WinRAR 32 bit to unzip the downloaded files. ... 8 or Windows 7 (32-bit or 64-bit editions), with the latest updates and service ... Autodesk Infrastructure Map Server 5 Activations 2017, 877I1 ... Blog · Home · Easyworship 2009 License Key List · Aplikasi Hacker · Lightroom 6 Torrent Download .... 2013 premium good price solidworks 2009 premium sp4 Engineer 1 hours after you. ... Puzzle along order autodesk autocad map 3d 2017 cheap autocad ... Hidden order autodesk infrastructure design suite ultimate 2014 iso order ... Excused reason autodesk autocad inventor professional suite 2010 (64 bit) as well!an.. keygen2014.txt - Free download as Text File (.txt), PDF File (.pdf) or read online for free. ... This keygen supports Windows 32-bit, 64-bit and Mac OS X at the same time. ... Infrastructure Map Server 2014 796F1 Autodesk Infrastructure Map Server 5 Activations ... Alstom M&D Group 2009 (S8000 & GenCare).. Windows 8 is a personal computer operating system that was produced by Microsoft as part of ... Windows 8 development started before Windows 7 had shipped in 2009. At the Consumer Electronics Show in ... Build 7959, with minor changes but the first 64-bit version was leaked on May 1, 2011. The "Windows 7" logo was ... a3e0dd23eb